#### NUXMV: Planning as Model Checking \*

Patrick Trentin patrick.trentin@unitn.it http://disi.unitn.it/~trentin

Formal Methods Lab Class, Apr 21, 2015

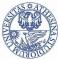

UNIVERSITÀ DEGLI STUDI DI TRENTO

\*These slides are derived from those by Stefano Tonetta, Alberto Griggio, Silvia Tomasi,

Thi Thieu Hoa Le, Alessandra Giordani for FM lab 2005/14

Patrick Trentin (DISI)

NUXMV: Planning as Model Checking

Apr 21, 2015 1 / 28

#### Planning problem

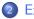

#### Examples

- The Tower of Hanoi
- Ferryman
- Tic-Tac-Toe

#### Planning problem

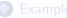

- The Tower of Hanoi
- Ferryman
- Tic-Tac-Toe

### **Planning Problem**

#### • Planning Problem: given $\langle I, G, T \rangle$ , where

- I: (representation of) initial state
- G: (representation of) goal state
- T: transition relation

find a sequence of transitions  $t_1, ..., t_n$  leading from the initial state to the goal state.

• Idea: encode planning problem as model checking problem

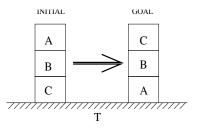

 $\begin{array}{cccc} lnit: & Or\\ Goal: & Or\\ Move(a,b,c) & \\ Precond: & Ble\\ (C\\ a_{\overline{7}}\\ Effect: & Cle\\ Or\\ \end{array}$ 

On(A, B), On(B, C), On(C, T), Clear(A)On(C, B), On(B, A), On(A, T) $d: Block(a) \land Clear(a) \land On(a, b) \land$  $(Clear(c) \lor Table(c)) \land$  $a \neq b \land a \neq c \land b \neq c$  $Clear(b) \land \neg On(a, b) \land$  $On(a, c) \land \neg Clear(c)$ 

5/28

```
MODULE block(id, ab, bl)
VAR.
 above : {none, a, b, c}; -- the block above this one
 below : {none, a, b, c}; -- the block below this one
DEFINE
 clear := (above = none);
TNTT
 above = ab \&
 below = bl
INVAR.
 below != id & above != id -- a block can't be above or below itself
MODULE main
VAR.
 move : {move_a, move_b, move_c}; -- at each step only one block moves
 block_a : block(a, none, b);
 block_b : block(b, a, c);
 block_c : block(c, b, none);
. . .
```

6 / 28

• a block can not move only if it has some block above itself

```
TRANS
  (!block_a.clear -> move != move_a) &
   (!block_b.clear -> move != move_b) &
   (!block_c.clear -> move != move_c)
...
```

• a block can not move only if it has some block above itself

```
TRANS

(!block_a.clear -> move != move_a) &

(!block_b.clear -> move != move_b) &

(!block_c.clear -> move != move_c)

...
```

#### • Q: what's wrong with following formulation?

```
...
TRANS
  (block_a.clear -> move = move_a) &
   (block_b.clear -> move = move_b) &
   (block_c.clear -> move = move_c)
...
```

• a block can not move only if it has some block above itself

```
TRANS
  (!block_a.clear -> move != move_a) &
   (!block_b.clear -> move != move_b) &
   (!block_c.clear -> move != move_c)
...
```

#### • Q: what's wrong with following formulation?

```
TRANS
  (block_a.clear -> move = move_a) &
  (block_b.clear -> move = move_b) &
  (block_c.clear -> move = move_c)
...
A:
  • any non-clear block would still be able to move
  • move can only have one valid value ⇒ inconsistency whenever there
  are two clear blocks at the same time
```

• a moving block changes location and remains clear TRANS

• a non-moving block does not change its location TRANS

```
(move != move_a -> next(block_a.below) = block_a.below) &
(move != move_b -> next(block_b.below) = block_b.below) &
(move != move_c -> next(block_c.below) = block_c.below)
```

▲□▶ ▲□▶ ▲三▶ ▲三▶ 三日 - ∽000

 a block remains connected to any non-moving block TRANS

・ロ・・雪・・雨・・日・ ゆくの

 a block remains connected to any non-moving block TRANS

#### • Q: what about "below block"?

 a block remains connected to any non-moving block TRANS

• Q: what about "below block"? A: covered in previous slide!

• positioning of blocks is simmetric

#### INVAR

(block\_a.above = b <-> block\_b.below = a)
& (block\_a.above = c <-> block\_c.below = a)
& (block\_b.above = a <-> block\_a.below = b)
& (block\_c.above = a <-> block\_c.below = c)
& (block\_c.above = a <-> block\_a.below = c)
& (block\_c.above = b <-> block\_b.below = c)

```
& (block_a.above = none -> (block_b.below != a & block_c.below != a))
& (block_b.above = none -> (block_a.below != b & block_c.below != b))
& (block_c.above = none -> (block_a.below != c & block_b.below != c))
```

```
& (block_a.below = none -> (block_b.above != a & block_c.above != a))
& (block_b.below = none -> (block_a.above != b & block_c.above != b))
& (block_c.below = none -> (block_a.above != c & block_b.above != c))
```

Remark: a **plan** is a sequence of transition leading the initial state to an accepting state

Idea:

- assert property p: "goal state is not reachable"
- if a plan exists, NUXMV produces a counterexample for p
- the counterexample for p is a plan to reach the goal

Remark: a **plan** is a sequence of transition leading the initial state to an accepting state

Idea:

- assert property p: "goal state is not reachable"
- if a plan exists, NUXMV produces a counterexample for p
- the counterexample for p is a plan to reach the goal

#### Examples:

```
    get a plan for reaching "goal state"
    SPEC
    !EF(block_a.below = none & block_a.above = b & block_b.below = a &
```

```
block_b.above = c & block_c.below = b & block_c.above = none)
```

Remark: a **plan** is a sequence of transition leading the initial state to an accepting state

Idea:

- assert property p: "goal state is not reachable"
- if a plan exists, NUXMV produces a counterexample for p
- the counterexample for p is a plan to reach the goal

#### Examples:

```
get a plan for reaching "goal state"

SPEC

!EF(block_a.below = none & block_a.above = b & block_b.below = a &

block_b.above = c & block_c.below = b & block_c.above = none)
get a plan for reaching a configuration in which all blocks are placed

on the table

SPEC

!EF(block_a.below = none & block_b.below = none &

block_c.below = none)
```

• at any given time, at least one block is placed on the table INVARSPEC

block\_a.below = none | block\_b.below = none | block\_c.below = none

• at any given time, at least one block is placed on the table INVARSPEC

```
block_a.below = none | block_b.below = none | block_c.below = none
```

 at any given time, at least one block has nothing above INVARSPEC

```
block_a.above = none | block_b.above = none | block_c.above = none
```

 at any given time, at least one block is placed on the table INVARSPEC

```
block_a.below = none | block_b.below = none | block_c.below = none
```

 at any given time, at least one block has nothing above INVARSPEC

```
block_a.above = none | block_b.above = none | block_c.above = none
```

• we can always reach a configuration in which all nodes are placed on the table

```
SPEC
```

```
AG EF (block_a.below = none & block_b.below = none & block_c.below = none)
```

• at any given time, at least one block is placed on the table INVARSPEC

```
block_a.below = none | block_b.below = none | block_c.below = none
```

 at any given time, at least one block has nothing above INVARSPEC

```
block_a.above = none | block_b.above = none | block_c.above = none
```

• we can always reach a configuration in which all nodes are placed on the table

```
SPEC
```

```
AG EF (block_a.below = none & block_b.below = none & block_c.below = none)
```

we can always reach the goal state

```
SPEC
```

```
AG EF(block_a.below = none & block_a.above = b &
block_b.below = a & block_b.above = c &
block_c.below = b & block_c.above = none)
```

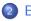

#### 2 Examples

• The Tower of Hanoi

13/28

- Ferryman
- Tic-Tac-Toe

# Example: tower of hanoi [1/4]

Game with 3 poles and *N* disks of different sizes:

- **initial state:** stack of disks with decreasing size on pole *A*
- goal state: move stack on pole C

vules:

- only one disk may be moved at each transition
- only the upper disk can be moved
- a disk can not be placed on top of a smaller disk

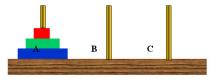

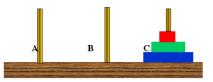

#### Example: tower of hanoi [2/4]

```
• base system model
MODULE main
VAR
d1 : {left,middle,right}; -- largest
d2 : {left,middle,right};
d3 : {left,middle,right};
d4 : {left,middle,right}; -- smallest
move : 1..4; -- possible moves
```

#### Example: tower of hanoi [2/4]

```
• base system model
MODULE main
VAR
d1 : {left,middle,right}; -- largest
d2 : {left,middle,right};
d3 : {left,middle,right};
d4 : {left,middle,right}; -- smallest
move : 1..4; -- possible moves
```

o disk i is moving DEFINE move\_d1 := (move = 1); move\_d2 := (move = 2); move\_d3 := (move = 3); move\_d4 := (move = 4); ...

#### Example: tower of hanoi [2/4]

• disk i is moving

```
    base system model

  MODULE main
  VAR.
    d1 : {left,middle,right}; -- largest
    d2 : {left,middle,right};
    d3 : {left,middle,right};
    d4 : {left,middle,right}; -- smallest
    move : 1..4; -- possible moves
```

```
DEFINE
    move_d1 := (move = 1);
    move_d2 := (move = 2);
    move_d3 := (move = 3);
    move_d4 := (move = 4);
  . . .
• disk d_i can move iff \forall j > i.d_i \neq d_i
    clear_d1 := (d1!=d2 & d1!=d3 & d1!=d4);
    clear_d2 := (d2!=d3 & d2!=d4);
    clear_d3 := (d3!=d4);
                                            clear_d4 := TRUE;
```

15/28

#### Example: tower of hanoi [3/4]

• initial state INIT d1 = left & d2 = left & d3 = left & d4 = left;

#### Example: tower of hanoi [3/4]

```
initial state
  TNTT
    d1 = left \&
    d2 = left \&
    d3 = left &
    d4 = left;
```

• move description for disk 1 TRANS

```
move d1 \rightarrow
  -- disks location changes
  next(d1) != d1 &
  next(d2) = d2 \&
  next(d3) = d3 \&
  next(d4) = d4 \&
  -- d1 can move only if it is clear
  clear d1 &
  -- d1 can not move on top of smaller disks
  next(d1) != d2 &
  next(d1) != d3 &
                                          ▲□▶ ▲□▶ ▲□▶ ▲□▶ □ のの⊙
  next(d1) != d4
```

16/28

#### Example: tower of hanoi [4/4]

- get a plan for reaching "goal state" SPEC
  - ! EF (d1=right & d2=right & d3=right & d4=right)

#### Example: tower of hanoi [4/4]

. . .

 get a plan for reaching "goal state" SPEC

! EF (d1=right & d2=right & d3=right & d4=right)

- NUXMV execution: nuXmv > read\_model -i hanoi.smv nuXmv > go nuXmv > check\_ctlspec -- specification !(EF (((d1 = right & d2 = right) & d3 = right) & d4 = right)) is false -- as demonstrated by the following execution sequence Trace Description: CTL Counterexample -> State: 2.1 <d1 = leftd2 = leftd3 = leftd4 = left
- 17 / 28

A ferryman has to bring a sheep, a cabbage, and a wolf safely across a river.

- initial state: all animals are on the right side
- goal state: all animals are on the left side

rules:

- the ferryman can cross the river with at most one passenger on his boat
- the cabbage and the sheep can not be left unattended on the same side of the river
- the sheep and the wolf can not be left unattended on the same side of the river

**Q**: can the ferryman transport all the goods to the other side safely?

# Example: ferryman [2/4]

 base system model MODULE main VAR cabbage : {right,left};

| 00000000 |                                |
|----------|--------------------------------|
| sheep    | : {right,left};                |
| wolf     | : {right,left};                |
| man      | : {right,left};                |
| move     | : {c, s, w, e}; possible moves |

#### DEFINE

| carry_cabbage | := | (move | = | c); |
|---------------|----|-------|---|-----|
| carry_sheep   | := | (move | = | s); |
| carry_wolf    | := | (move | = | w); |
| no_carry      | := | (move | = | e); |

# Example: ferryman [2/4]

 base system model MODULE main VAR cabbage : {right,left};

| sheep | : {right,left};                |
|-------|--------------------------------|
| wolf  | : {right,left};                |
| man   | : {right,left};                |
| move  | : {c, s, w, e}; possible moves |

#### DEFINE

| carry_cabbage | := | (move | = | c); |
|---------------|----|-------|---|-----|
| carry_sheep   | := | (move | = | s); |
| carry_wolf    | := | (move | = | w); |
| no_carry      | := | (move | = | e); |

initial state
 ASSIGN

| init(cabbage)          | := right; |
|------------------------|-----------|
| <pre>init(sheep)</pre> | := right; |
| <pre>init(wolf)</pre>  | := right; |
| <pre>init(man)</pre>   | := right; |

# Example: ferryman [3/4]

```
• ferryman carries cabbage
TRANS
    carry_cabbage ->
        cabbage = man &
        next(cabbage) != cabbage &
        next(man) != man &
        next(sheep) = sheep &
        next(wolf) = wolf
```

# Example: ferryman [3/4]

- ferryman carries cabbage
  TRANS
   carry\_cabbage ->
   cabbage = man &
   next(cabbage) != cabbage &
   next(man) != man &
   next(sheep) = sheep &
   next(wolf) = wolf
- ferryman carries sheep
  TRANS
  carry\_sheep ->
  sheep = man &
  next(sheep) != sheep &
  next(man) != man &
  next(cabbage) = cabbage &
  next(wolf) = wolf

# Example: ferryman [3/4]

- ferryman carries cabbage
  TRANS
   carry\_cabbage ->
   cabbage = man &
   next(cabbage) != cabbage &
   next(man) != man &
  - next(sheep) = sheep &
    next(wolf) = wolf
- ferryman carries sheep TRANS

```
carry_sheep ->
sheep = man &
next(sheep) != sheep &
next(man) != man &
next(cabbage) = cabbage &
next(wolf) = wolf
```

• ferryman carries wolf
TRANS
 carry\_wolf ->
 wolf = man &
 next(wolf) != wolf &
 next(man) != man &
 next(sheep) = sheep &
 next(cabbage) = cabbage

## Example: ferryman [3/4]

- ferryman carries cabbage
  TRANS
   carry\_cabbage ->
   cabbage = man &
   next(cabbage) != cabbage &
  - next(man) != man &
    next(sheep) = sheep &
    next(wolf) = wolf
- ferryman carries sheep TRANS carry\_sheep ->

```
sheep = man &
next(sheep) != sheep &
next(man) != man &
next(cabbage) = cabbage &
next(wolf) = wolf
```

- ferryman carries wolf
  TRANS
   carry\_wolf ->
   wolf = man &
   next(wolf) != wolf &
   next(man) != man &
   next(sheep) = sheep &
   next(cabbage) = cabbage
- ferryman carries nothing
  TRANS
  no\_carry ->
  next(man) != man &
  next(sheep) = sheep &
  next(cabbage) = cabbage &
  next(wolf) = wolf

#### Example: ferryman [4/4]

```
• get a plan for reaching "goal state"
DEFINE
safe_state := (sheep = wolf | sheep = cabbage) -> sheep = man;
goal := cabbage = left & sheep = left & wolf = left;
```

SPEC

! E[safe\_state U goal]

#### Example: ferryman [4/4]

```
    get a plan for reaching "goal state"

  DEFINE
    safe_state := (sheep = wolf | sheep = cabbage) -> sheep = man;
    goal := cabbage = left & sheep = left & wolf = left;
  SPEC
    ! E[safe_state U goal]
NUXMV execution:
  nuXmv > read_model -i ferryman.smv
  nuXmv > go
  nuXmv > check_ctlspec
  -- specification !E [ safe_state U goal ] is false
  -- as demonstrated by the following execution sequence
    -> State: 1.1 <-
      cabbage = right
      sheep = right
      wolf = right
     man = right
  . . .
```

#### Example: tic-tac-toe [1/5]

Tic-tac-toe is a turn-based game for two adversarial players (X and O) marking the squares of a board ( $\rightarrow$  a 3×3 grid). The player who succeeds in placing three respective marks in a horizontal, vertical or diagonal row wins the game.

• Example: 0 wins

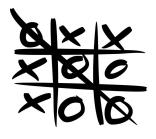

 we model tic-tac-toe puzzle as an array of size nine

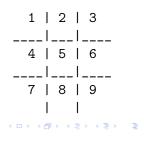

#### Example: tic-tac-toe [2/5]

• base system model
MODULE main
VAR
B : array 1..9 of {0,1,2};
player : 1..2;
move : 0..9;

## Example: tic-tac-toe [2/5]

| • | <pre>base system model<br/>MODULE main<br/>VAR<br/>B : array 19 of {0,1,2};<br/>player : 12;<br/>move : 09;</pre> |
|---|----------------------------------------------------------------------------------------------------|
| ٩ | initial state                                                                                                    |
|   |                                                                                                    |
|   | B[1] = 0 &                                                                                                    |
|   | B[2] = 0 &                                                                                                    |
|   | B[3] = 0 &                                                                                                    |
|   | B[4] = 0 &                                                                                                    |
|   | B[5] = 0 &                                                                                                    |
|   | B[6] = 0 &                                                                                                    |
|   | B[7] = 0 &                                                                                                    |
|   | B[8] = 0 &                                                                                                    |
|   | B[9] = 0;                                                                                                    |
|   | INIT                                                                                                    |
|   | move = 0:                                                                                                    |
|   |                                                                                                    |

## Example: tic-tac-toe [3/5]

```
• turns modeling
ASSIGN
init(player) := 1;
next(player) :=
    case
    player = 1 : 2;
    player = 2 : 1;
    esac;
```

## Example: tic-tac-toe [3/5]

```
turns modeling
  ASSTGN
    init(player) := 1;
    next(player) :=
      case
        player = 1 : 2;
        player = 2 : 1;
      esac;
move modeling
  TRANS
    next(move=1) ->
      B[1] = 0 \& next(B[1]) = player \&
      next(B[2])=B[2] &
      next(B[3])=B[3] &
      next(B[4])=B[4] &
      next(B[5])=B[5] &
      next(B[6])=B[6] &
      next(B[7])=B[7] &
      next(B[8])=B[8] &
      next(B[9])=B[9]
```

24 / 28

#### Example: tic-tac-toe [4/5]

• "end" state DEFINE win1 := (B[1]=1 & B[2]=1 & B[3]=1) | (B[4]=1 & B[5]=1 & B[6]=1) | (B[7]=1 & B[8]=1 & B[9]=1) | (B[1]=1 & B[4]=1 & B[7]=1) | (B[2]=1 & B[5]=1 & B[8]=1) | (B[3]=1 & B[6]=1 & B[9]=1) | (B[1]=1 & B[5]=1 & B[9]=1) | (B[3]=1 & B[5]=1 & B[7]=1):win2 := (B[1]=2 & B[2]=2 & B[3]=2) | (B[4]=2 & B[5]=2 & B[6]=2) | (B[7]=2 & B[8]=2 & B[9]=2) | (B[1]=2 & B[4]=2 & B[7]=2) | (B[2]=2 & B[5]=2 & B[8]=2) | (B[3]=2 & B[6]=2 & B[9]=2) | (B[1]=2 & B[5]=2 & B[9]=2) | (B[3]=2 & B[5]=2 & B[7]=2);draw := !win1 & !win2 & B[1]!=0 & B[2]!=0 & B[3]!=0 & B[4]!=0 & B[5]!=0 & B[6]!=0 & B[7]!=0 & B[8]!=0 & B[9]!=0;TRANS (win1 | win2 | draw) <-> next(move)=0

#### Example: tic-tac-toe [5/5]

A **strategy** is a plan that need to be accomplished for winning the game "if the opponent has two in a row, play the third to block them"

```
player 2 does not have a "winning" strategy
SPEC
! (AX (EX (AX (EX (AX (EX (AX win2)))))))
player 2 has a "non-losing" strategy
SPEC
AX (EX (AX (EX (AX (EX (AX (EX (AX !win1)))))))
```

#### Verification:

# Exercises [1/2]

- Tower of Hanoi: extend the tower of hanoi to handle five disks, and check that the goal state is reachable.
- Ferryman: another ferryman has to bring a fox, a chicken, a caterpillar and a crop of lettuce safely across a river.
  - initial state: all goods are on the right side
  - goal state: all goods are on the left side
  - rules:
    - the ferryman can cross the river with at most **two** passengers on his boat
    - the fox eats the chicken if left unattended on the same side of the river
    - the chicken eats the caterpillar if left unattended on the same side of the river
    - the caterpillar eats the lettuce if left unattended on the same side of the river

Can the ferryman bring every item safely on the other side?

# Exercises [2/2]

• Tic-Tac-Toe: encode and verify the following properties

- player 2 has also a "non-winning" strategy
- player 2 does not have a "losing" strategy
- player 2 does not have a "drawing" strategy
- player 2 has a "non-drawing" strategy
- player 1 does not have a "winning" strategy
- player 1 has a "non-losing" strategy
- player 1 has also a "non-winning" strategy
- player 1 does not have a "losing" strategy
- player 1 does not have a "drawing" strategy

28 / 28

• player 1 has a "non-drawing" strategy